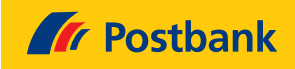

# **Sperren, Begrenzungen und Widerrufe zu SEPA-Basislastschriften**

Information und Auftrag

## **Sehr geehrte Kundin, sehr geehrter Kunde,**

als Inhaber/in eines Postbank Girokontos haben Sie umfangreiche Möglichkeiten, Ihr Konto gegen SEPA-Basislastschriften zu sperren oder diese zu begrenzen. Füllen Sie hierzu einfach das beigefügte Formblatt aus.

**Bitte lesen Sie vor dem Ausfüllen die nachfolgenden Hinweise. Die angebotenen Sperren und Begrenzungen müssen sehr sorgfältig ausgewählt werden. Es entstehen leicht ungewünschte Auswirkungen einer Sperre.**

Grundsätzlich weisen wir darauf hin, dass Sie bei allen SEPA-Basislastschriften ein 8-wöchiges Widerspruchsrecht haben. Eine Sperre oder Begrenzung ist nur in besonderen Fällen sinnvoll.

## **Widerruf eines SEPA-Basislastschriftmandates**

Mit dieser Funktion können Sie ein konkretes SEPA-Basislastschriftmandat **für die Zukunft** widerrufen. Hierzu geben Sie die Gläubiger-ID und die Mandatsreferenz an. Mit dem Widerruf verliert das SEPA-Basislastschriftmandat seine Gültigkeit. Alle zu diesem Mandat zukünftig eingehenden Lastschriften werden ohne Rücksprache mit Ihnen von uns automatisch zurückgewiesen.

Bitte erklären Sie auch immer gegenüber dem Gläubiger, dass Sie das Mandat widerrufen. Dieser wird dann weitere Einzugsversuche unterlassen. Sollte er trotzdem einzuziehen versuchen, weist die Postbank die Lastschrift zurück.

Wenn Sie **mehrere** einzelne Mandate widerrufen möchten, verwenden Sie bitte jeweils ein neues Formblatt. Jedes zu widerrufende Mandat muss über Gläubiger-ID und Mandatsreferenz eindeutig identifiziert werden.

Für alle anderen Mandate werden SEPA-Basislastschriften unverändert eingelöst.

#### **Gesamtsperre Ihres Kontos gegen alle SEPA-Basislastschriften**

Hiermit sperren Sie Ihr Konto grundsätzlich und unbefristet gegen alle SEPA-Basislastschriften. Zukünftig eingehende Lastschriften werden ohne Rücksprache mit Ihnen zurückgewiesen.

Bitte beachten Sie, dass bei Verwendung dieser Gesamtsperre eine Zahlung per Lastschrift erst dann wieder möglich wird, wenn Sie die Sperre aufgehoben haben. **Sie schränken die Nutzbarkeit Ihres Girokontos erheblich ein.** Wir empfehlen eine solche Sperre nur in Ausnahmefällen. In der Regel sind andere Sperrmöglichkeiten (zum Beispiel Teilsperre über Negativliste oder Positivliste) praxisgerechter.

## **Begrenzung von SEPA-Basislastschriften**

Unter Begrenzung ist die betragsmäßige und zeitliche Steuerung von SEPA-Basislastschriften zu verstehen. Sie können folgende Arten von Begrenzungen festlegen:

- **Höchstbetrag** je Zahlung
- **Anzahl** der Zahlungen **pro Periode**. Als Perioden sind auswählbar Kalendertag, -woche, -monat, -vierteljahr, -halbjahr und -jahr.
- Höchstbetrag und Anzahl in **Kombination**.

Die Begrenzung kann erfolgen für

- **ein** bestimmtes Mandat, oder
- **alle** SEPA-Basislastschriften, unabhängig von einem bestimmten Mandat.

**Beispiel 1:** Sie begrenzen Einzüge aus Ihrem Handyvertrag auf 100 EUR je Zahlung.

So geht's: Hinterlegen Sie Gläubiger-ID und Mandatsreferenz des Mobilfunkanbieters und setzen Sie einen Höchstbetrag für dieses Mandat von 100 EUR.

Konsequenz: Erfolgt ein Einzug von 100,01 EUR oder höher, wird dieser abgewiesen.

**Beispiel 2:** Sie lassen für Ihren Stromversorger nur einen Einzug pro Monat zu.

So geht's: Hinterlegen Sie Gläubiger-ID und Mandatsreferenz des Stromversorgers und wählen Sie als Periodenbegrenzung den Kalendermonat.

Konsequenz: Versucht Ihr Stromversorger zweimal pro Monat einzuziehen, wird der erste Einzug gebucht und der zweite abgewiesen.

**Beispiel 3:** Sie begrenzen für ein Zeitschriftenabo, welches monatlich 12 EUR kostet, sowohl die Höhe als auch die Anzahl auf eine pro Monat.

So geht's: Hinterlegen Sie Gläubiger-ID und Mandatsreferenz des Zeitschriftenverlags. Setzen Sie dann einen Höchstbetrag von mindestens 12 EUR und wählen zusätzlich als Periodenbegrenzung den Kalendermonat.

Konsequenz: Zieht der Zeitschriftenverlag einen höheren Betrag ein, so wird diese Lastschrift abgewiesen. Gleiches passiert, wenn der Verlag mehrmals pro Monat einzuziehen versucht.

**Beispiel 4:** Sie begrenzen alle Lastschriften auf 100 EUR, egal von welchem Gläubiger und aus welchem Mandat sie stammen.

So geht's: Setzen Sie für alle Lastschriften den Höchstbetrag von 100 EUR.

Konsequenz: Kommt irgendeine Lastschrift mit einem Betrag von 100,01 EUR oder höher, wird diese abgewiesen.

## Information und Auftrag

## **Teilsperre per Negativliste ("schwarze Liste")**

Unter einer Negativliste versteht man eine Auflistung von Gläubigern, von denen Sie keine SEPA-Basislastschriften zulassen möchten. Sie können unter Angabe der Gläubiger-ID einen oder mehrere Gläubiger auf die Liste setzen und damit gezielt sperren. Alle anderen Gläubiger sind nicht berührt.

Überlegen Sie vor Einrichtung einer solchen Sperre, ob sie wirklich eine dauerhafte Sperre benötigen. Geht es nur um die Rückgabe einer einzelnen Lastschrift, so machen Sie einfach Gebrauch von Ihrem 8-wöchigen Widerspruchsrecht im Nachhinein. Die Negativliste hat den Nachteil, dass Sie sie selbst aktualisieren müssen. Soll der gesperrte Gläubiger wieder einziehen dürfen, müssen Sie die Sperre ausdrücklich wieder löschen. Zu empfehlen ist die Negativliste daher nur, wenn Sie nachhaltig schlechte Erfahrungen mit einem Gläubiger gemacht haben und sich langfristig gegen ihn schützen wollen. Eventuelle Mandate sollten zuvor gegenüber diesem Gläubiger widerrufen sein.

## **Teilsperre per Positivliste ("weiße Liste")**

Eine Positivliste funktioniert umgekehrt wie eine Negativliste. Verwenden Sie die Teilsperre per Positivliste, so wird Ihr Konto gegen alle SEPA-Basislastschriften gesperrt (indirekte Gesamtsperre). Ein Einzug ist nur für diejenigen Gläubiger möglich, die Sie ausdrücklich über die Positivliste zulassen. Dazu ist die Gläubiger-ID anzugeben. Auch hier können Sie einen oder mehrere Gläubiger auf die Liste setzen. Sie müssen die Positivliste selbst aktuell halten und Gläubiger ggf. wieder löschen lassen. Löschen Sie den letzten Eintrag von der Positivliste, so entfällt die Wirkung gegen alle anderen Gläubiger auch (indirekte Gesamtsperre aufgehoben).

In nachfolgenden Beispielen wird sichtbar, dass eine Positivliste nur bei sehr sorgfältiger Überwachung praxisgerecht ist:

**Beispiel 5:** Sie richten auf Ihrem Konto eine Positivliste ein und setzen als einzigen Gläubiger Ihren Mobilfunkanbieter darauf. Nur die Handyrechnung kann abgebucht werden. Jeglicher andere Gläubiger ist gesperrt. Schließen Sie nun einen Kredit ab und erteilen der kreditgebenden Bank ein Mandat zum Einzug der Tilgungsraten, so müssen Sie die Bank als neuen Gläubiger auf Ihrer Positivliste ergänzen. Vergessen Sie das, gehen die Tilgungsraten unbezahlt zurück. Nachfolgender Ärger ist gewiss.

**Beispiel 6:** Sie haben auf Ihrem Konto eine Positivliste eingerichtet mit mehreren Gläubigern darauf, darunter ein Zeitschriftenverlag zur Abbuchung eines Abos. Für alle anderen ist Ihr Konto damit indirekt gesperrt. Nun entziehen Sie dem Zeitschriftenverlag das Mandat, weil Sie das Abo gekündigt haben. Sie müssen den Verlag auch von der Positivliste löschen. Vergessen Sie dieses und bucht der Verlag weiter ab – was er nicht dürfte – so würden die Lastschriften zunächst bezahlt. Sie müssten dann Ihr Geld per Widerspruch erst nachträglich wieder zurückholen. Auch hier ist der Ärger nicht unerheblich.

Die beschriebenen Sperren und Begrenzungen können Sie prinzipiell frei kombinieren. Bedenken Sie aber vor Beauftragung immer genau den Anwendungsfall. In jedem Fall müssen Sie selbst den Überblick über erteilte Mandate und ggf. gesetzte Sperren und Begrenzungen behalten. Vielfach ist es daher einfacher, auf Sperren und Begrenzungen zu verzichten und unberechtigte Lastschriften im Nachhinein per Widerspruch zurückzugeben.

Bei Fragen wenden Sie sich gerne jederzeit an unsere Berater, die Ihnen bei der Auswahl der geeigneten Sperre oder Begrenzung helfen.

Mit freundlichen Grüßen **Ihre Postbank**

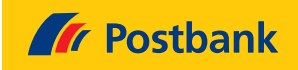

# **Serviceformular für SEPA-Basislastschriften**

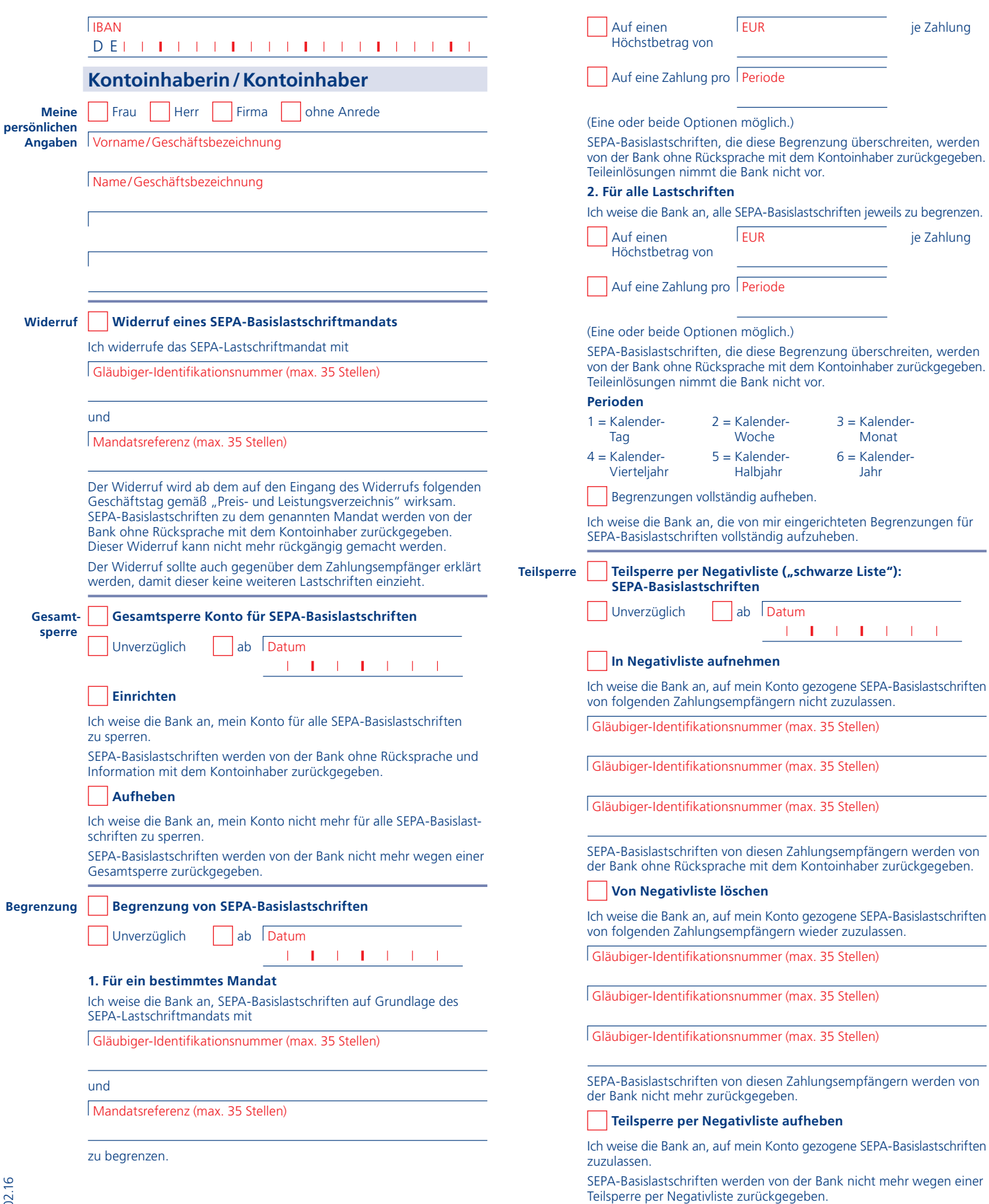

## Serviceformular für SEPA-Basislastschriften

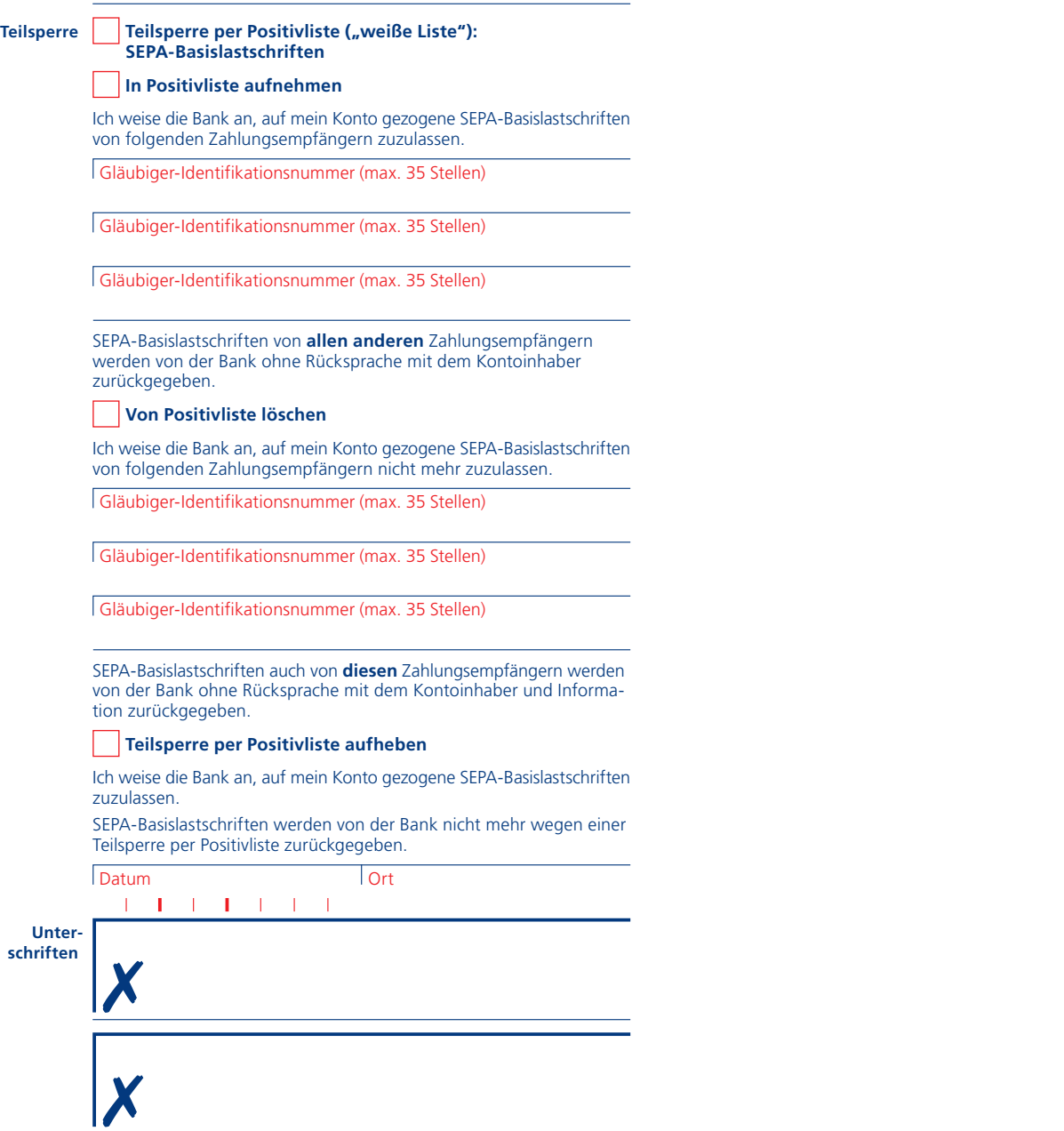